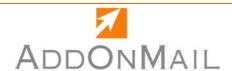

### **Attachment Tools**

# **ATTACHTRACKER**

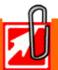

## **PROBLEMS**

When users delete Outlook® messages, they also delete all the mailing information from their attachments.

There is no way to track if, when, or by whom a file was sent or received.

# **SOLUTION**

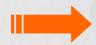

**AttachTracker** writes the mailing information and displays information directly in Windows Explorer, without opening Outlook<sup>®</sup>.

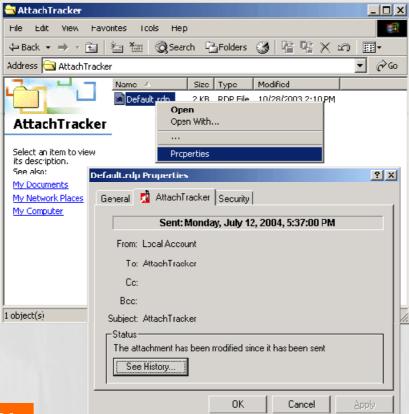

# **DESCRIPTION**

Mailing information associated with a file sent or received, is now available with a simple right click on the file name in Windows Explorer.

#### **Available clients**

- Outlook 2000/XP<sup>®</sup>
- Outlook 2003<sup>®</sup>

#### System Requirements

- Windows 2000<sup>®</sup> workstation
- Windows XP<sup>®</sup> professional

www.addonmail.com

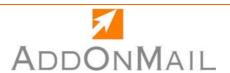

### **FUNCTIONALITIES**

- Supports Outlook 2000, XP/2002 and 2003
- Available in English and French
- Access to the mailing information from the file properties through Windows Explorer with a simple right click
- Management of the following mail information:
  - <u>For sent file</u>: date/time of sending, recipients list (To, Cc) , history of file modification and renaming
  - For received files:
    date/time of reception, sender address, recipients list
    (To, Cc)
    history of file modification and renaming

### See also ...

#### **PSTTools Suite**

- **PSTStation** the complete solution for corrupted and oversized .pst files
- **PSTManager** for Outlook .pst files automatic compaction
- MailControl prevents users before reaching any .PST size limits

#### **Attachment Tools Suite**

- Attach2Link to send large attachments without size limit
- AttachTracker, the innovative solution to get mailing info from a file without searching Outlook

#### **Message Automation Suite**

- Boost your Outlook Rules Wizard with MP\*Print and its multiple printing functions!
- Need to improve automatic processes on your incoming/outgoing mail? MailPilot\*IN and MailPilot\*OUT

AddOnMail - 16 rue Jean-Jacques Rousseau 92138 Issy les Moulineaux - France Tel. +33 1 40 83 80 90 / US. 469-364-9002 - Fax. +33 1 40 83 80 99 sales@addonmail.com